#### *Fliegen nach und in Frankreich*  **(***Vogesen und* **"***Hinterland***")**

# ille Mussey Belfort Chaux Birrfel Besancon-This

#### *Holger Leicht 29.11.2022* **Holger.Leicht@gmx.de**

#### **Ohne Gewähr!**

#### • **Alle Infos sind nach bestem Wissen und Gewissen zusammengestellt**

• **Jeder Pilot handelt auf eigene Verantwortung**

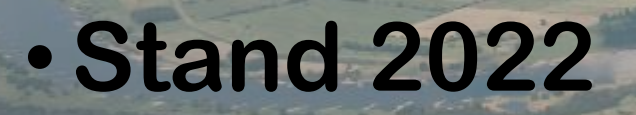

#### **Motivation**

- **Oft gute Thermik in den Vogesen und westlich davon, aber "Rheintal im Weg" und komplexer Luftraum in Frankreich**  $\rightarrow$  Thermisch gutes Gebiet "blockiert"
- Unbekannte (tolle) Landschaft entdecken  $\rightarrow$  Vogesen, Flachland, **Querung in den Schweizer Jura, Weg nach Belgien, …**
- **Herausforderung: komplexer Luftraum (LF-Rs, LF-Ds , LF-Ps, CTRs, TMAs; Karlsruhe-Baden, Straßburg, Metz-Nancy-Lorraine, Luxeuil, Basel, etc.)**
- **"Weg von der Ölspur"**   $\rightarrow$  dahin fliegen, wo sonst kaum jemand hin "will" **(oder sich nicht hin traut)**
- **"Rennstrecke" Ballon d'Alsace – Bad Dürkheim ~ 200km**

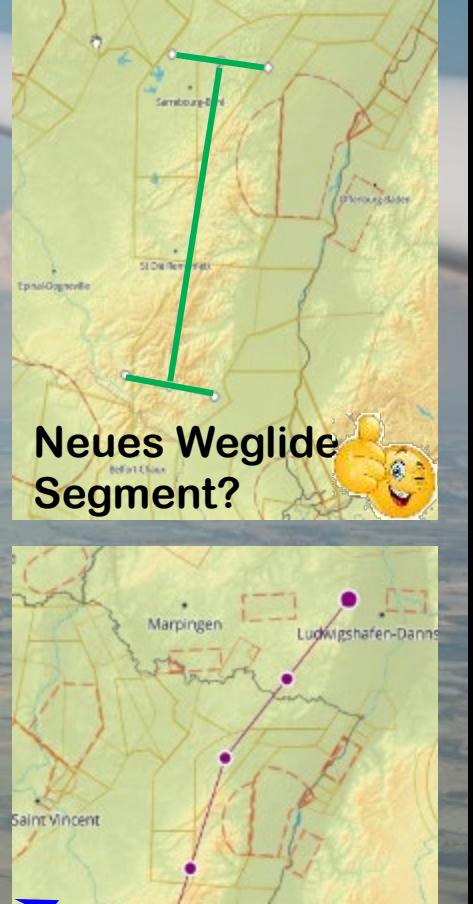

**(zu tiefer) Einstieg in die Vogesen**

**Saint-Dié-des-Vosges**

**Gérardmer (Vogesen)**

**Belfort (Vogesen im Hintergrund)**

**Hohneck bei Colmar / Vogesen**

**Saverne (dt. Zabern; nordwestlich Straßburg)**

**Grand Ballon (dt. Großer Bellchen; höchster Berg der Vogesen)**

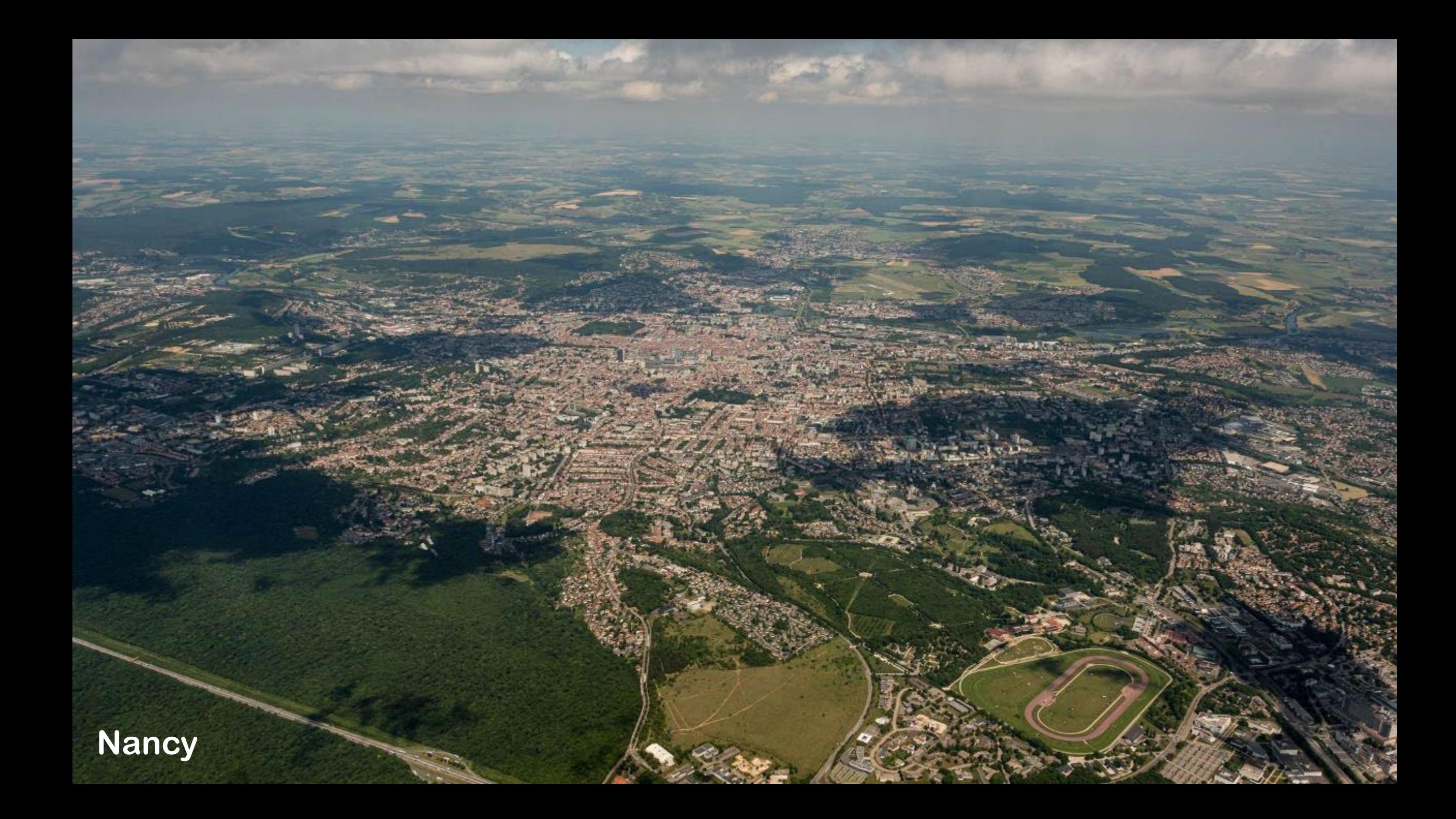

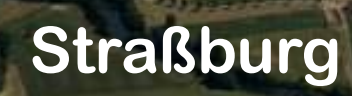

#### **Besonderheiten in Frankreich 1/4**

- **Sehr große Anflugsektoren von teilweise wenig**  beflogenen "Flughäfen" (z.B. Metz-Nancy-Lorraine kaum **IFR-Flugbewegungen, meist nur VFR-Durchflüge)**
- **Sehr viele militärische Sperrgebiete (LF-Rs), die aber am**  Wochenende größtenteils frei sind → teilweise nur per NOTAM aktiviert
- **Tiefflugrouten (RTBAs = RÉSEAU TRÈS BASSE ALTITUDE) mit sehr niedrigen Obergrenzen → am Wochenende selten aktiv, Status vor dem Flug und schon am Vortag über SIA (= Service de l'Information Aéronautique) bekannt (s. nä. Seiten)**
- **Anflugsektoren von Straßburg und Karlsruhe-Baden hängen zusammen und werden gemeinsam von Straßburg gesteuert (kein Frequenzwechsel)**
- **ZRTs (Temporary Restricted Areas / Zones Réglementées Temporaires) die nicht**  in der Karte stehen (z.B. Phalsbourg) → vgl. NOTAMs und AIP SUPs (z.B. **https://www.sia.aviation[civile.gouv.fr/pub/media/store/documents/file/l/f/lf\\_sup\\_2022\\_186\\_en.pdf\)](https://www.sia.aviation-civile.gouv.fr/pub/media/store/documents/file/l/f/lf_sup_2022_186_en.pdf)**
- **Flugplan notwendig (einige Fluglotsen fragen nach dem Erstanruf danach)!**

#### **Besonderheiten in Frankreich 2/4**

- **Netz von Tiefflug-Routen**
- **Aktivierung wird auf der SIA-Seite publiziert**
- **Status muss nicht mehr erfragt werden (1…2 Tage vorher)**
- **Durchflug mit Freigabe möglich**

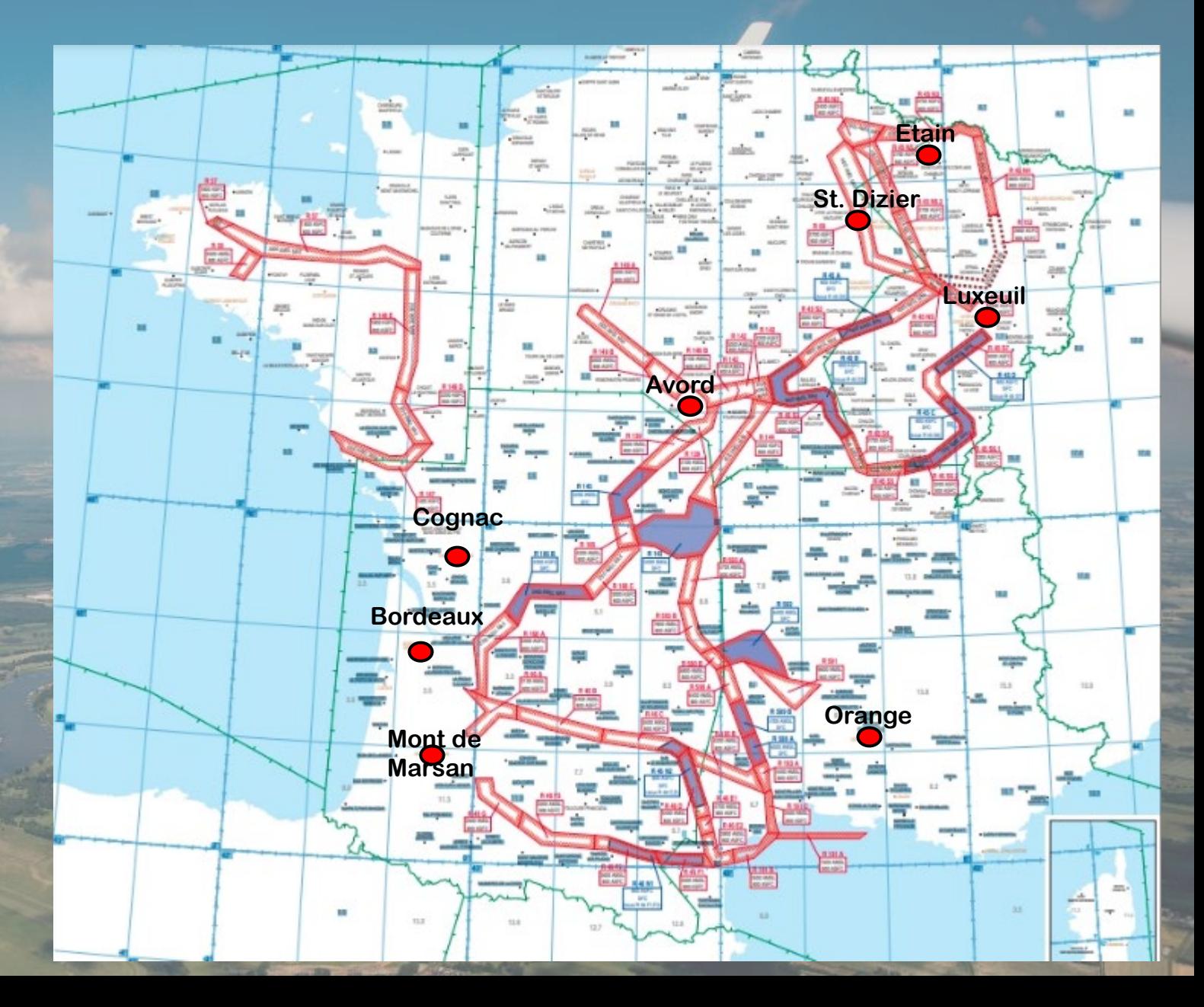

#### **Besonderheiten in Frankreich 3/4**

#### **SIA-Übersicht Tiefflugrouten: https://www.sia.aviation[civile.gouv.fr/schedules](https://www.sia.aviation-civile.gouv.fr/schedules)**

- **- Hellrot: aktiv, Untergrenze > 0ft AGL**
- **- Dunkelrot: aktiv, Untergrenze = 0ft AGL**
- **- Hellblau: inaktiv, Untergrenze > 0ft AGL**
- **- Dunkelblau: inaktiv, Untergrenze = 0ft AGL**
- **- Unterscheidung Untergrenze kaum relevant, weil sehr niedrige Obergrenzen**

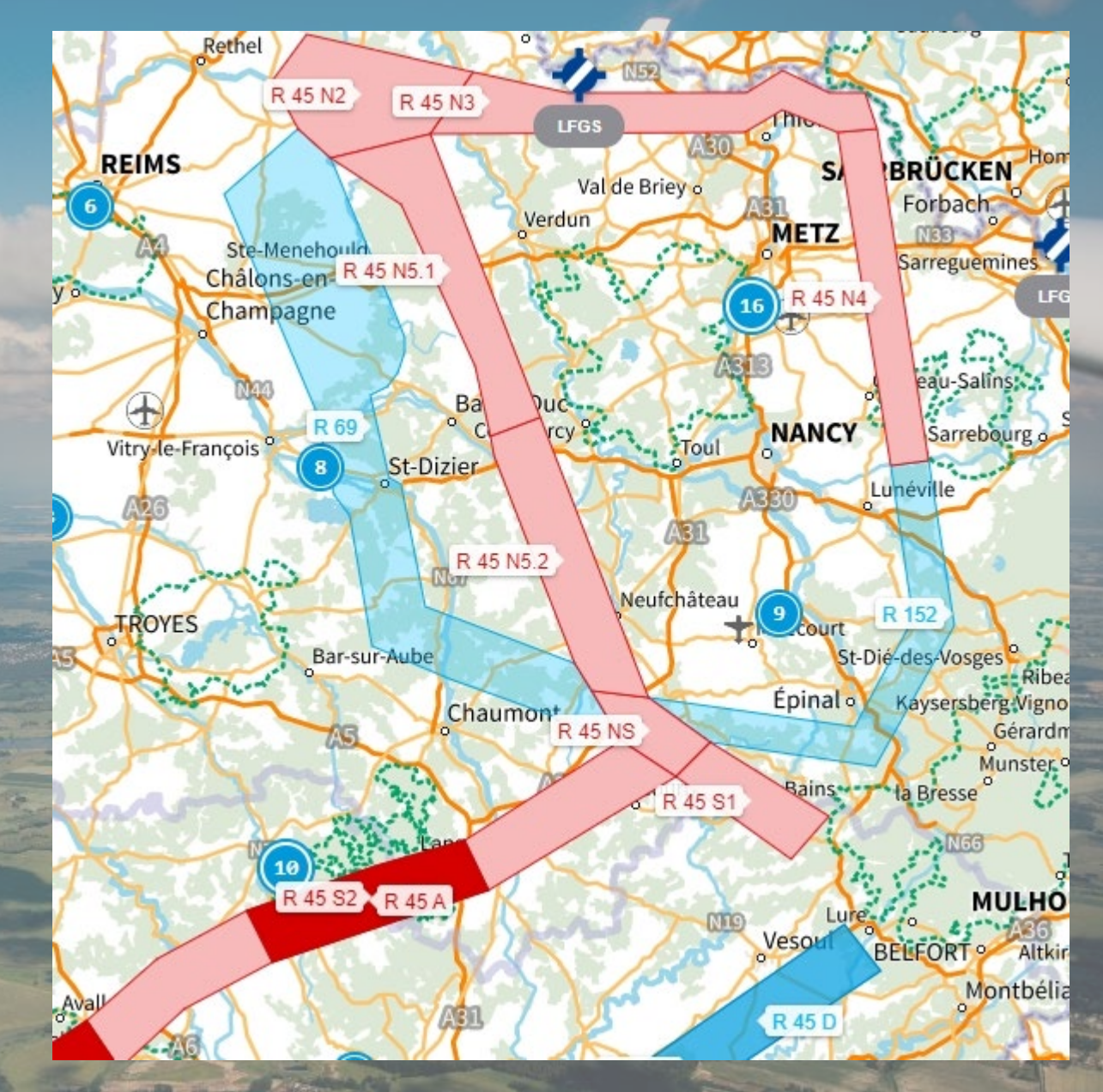

### **Besonderheiten in Frankreich 4/4**

• **Farbe / Kontur der Besiedelung in der ICAO-Karte gibt die Mindestflughöhe an!**

• **Eher relevant für Motorflug**

• **Innenstadt Paris 6500ft! (Zone P23)**

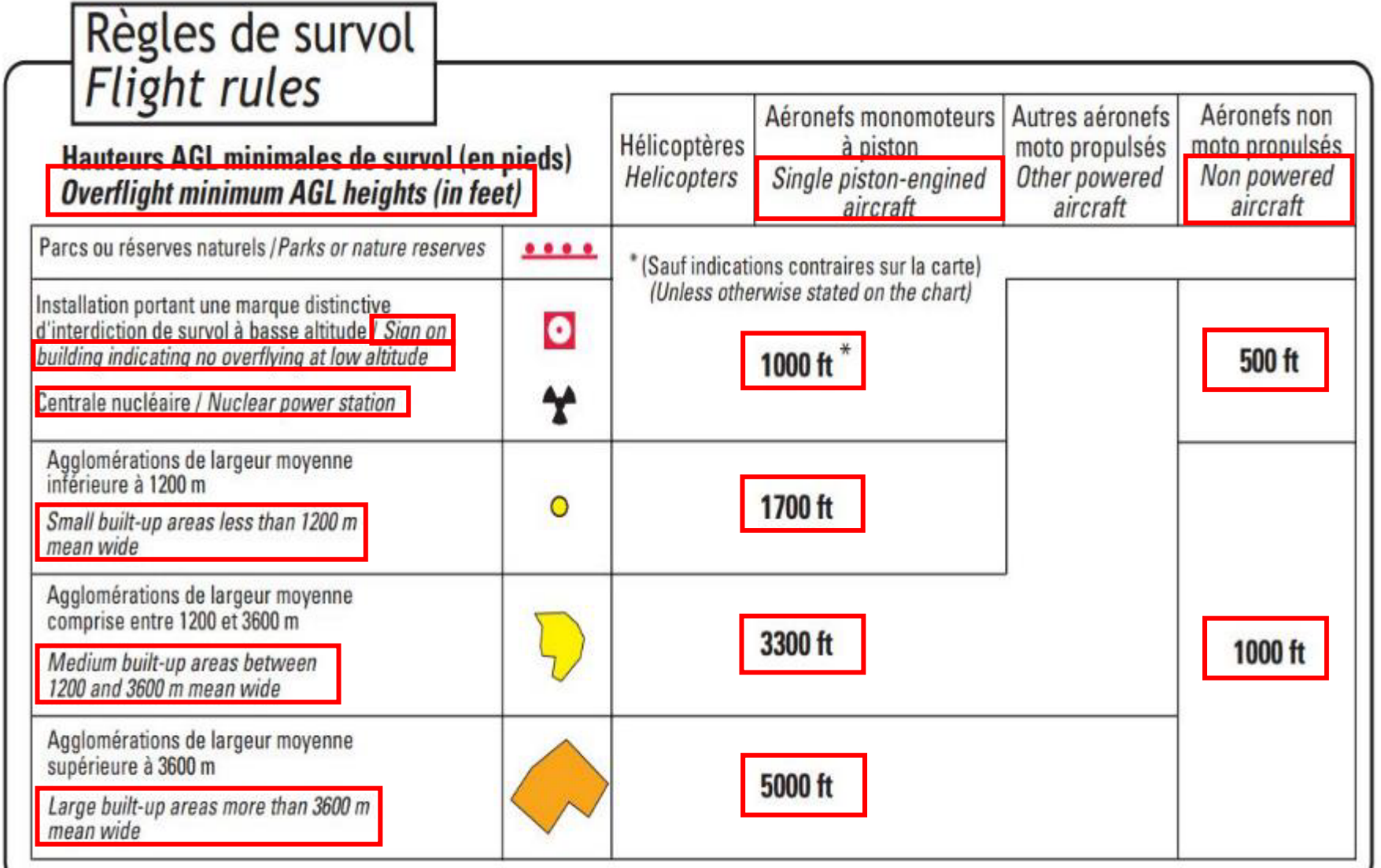

#### **Übersicht der Sperrgebiete (LF-Rs):**

- **- Relativ viele**
- **- Verschachtelt mit TMAs**
- **- Häufig am Wochenende nicht aktiv**
- **- Trotzdem Aktivierung per NOTAM auch wochenends möglich**

 $245N2$ 

23

**R175** 

西之

**R46N3** 

 $k$  16  $k$ 

 $\epsilon_{\epsilon}$ 

 $R+5A$ 

 $-225$ 

 $687$ 

**Saarbrücken**

**E150** 

**21646** 

**Straßburg**

14500

**まイ50 D2** 

**Basel**

- **- Einige auch sehr niedrig (Drohnen, Tiefflugrouten, usw.)**
- **- Auf den ersten Blick undurchschaubar**
- **- Mit etwas Vorbereitung und wenn man weiß, wo man hin will, überschaubare Anzahl relevanter LF-Rs**

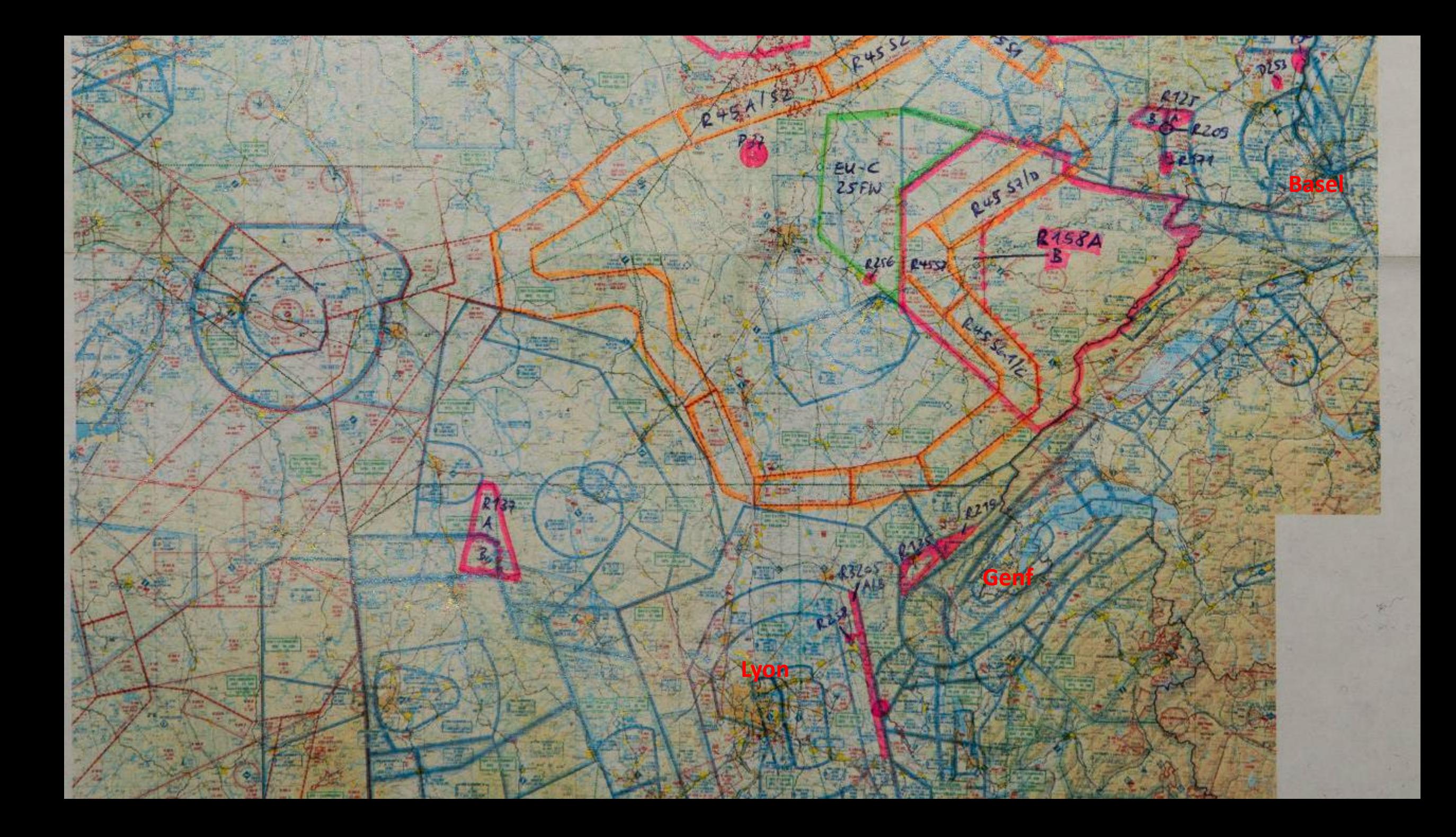

#### **Übersicht der TMAs und CTRs:**

 $\mathscr{C}$ 

 $\Im$ 

 $\delta$ 

 $E1$ 600

 $965$ 

 $FLGS$ 

tosto

Gro<br>FLGT

E!

 $CTR$ 

E

 $F_{L}$ 65

**VATRYA** 

600

34

**FL55** 

**CTR** 

 $5T$ 

 $\hat{r}$ 

**SHARED CO** 

 $\epsilon$ Thin

 $CT$ 

OC MI (Mie)

Tree

 $1064$ 

 $T_{12}$ 

 $\delta$ 

Witch .

600

 $q$  $0$ 

Met 2 Namy

kΟ

Lurain

AASO

**- Relativ viele - Häufig wenig beflogen - Vor allem am Wochenende wenig Aktivität - Freigabe auch unter der Woche möglich - Je Farbe** 

**Saarbrücken**

 $A200$ 

 $FL75$ 

ELBY

Agso

**Straßburg**

 $A800$ 

1500-1500

**Basel**

C.

1850

**höchstens (!) ein "Ansprechpartner" (kein ständiger Frequenzwechsel)** 

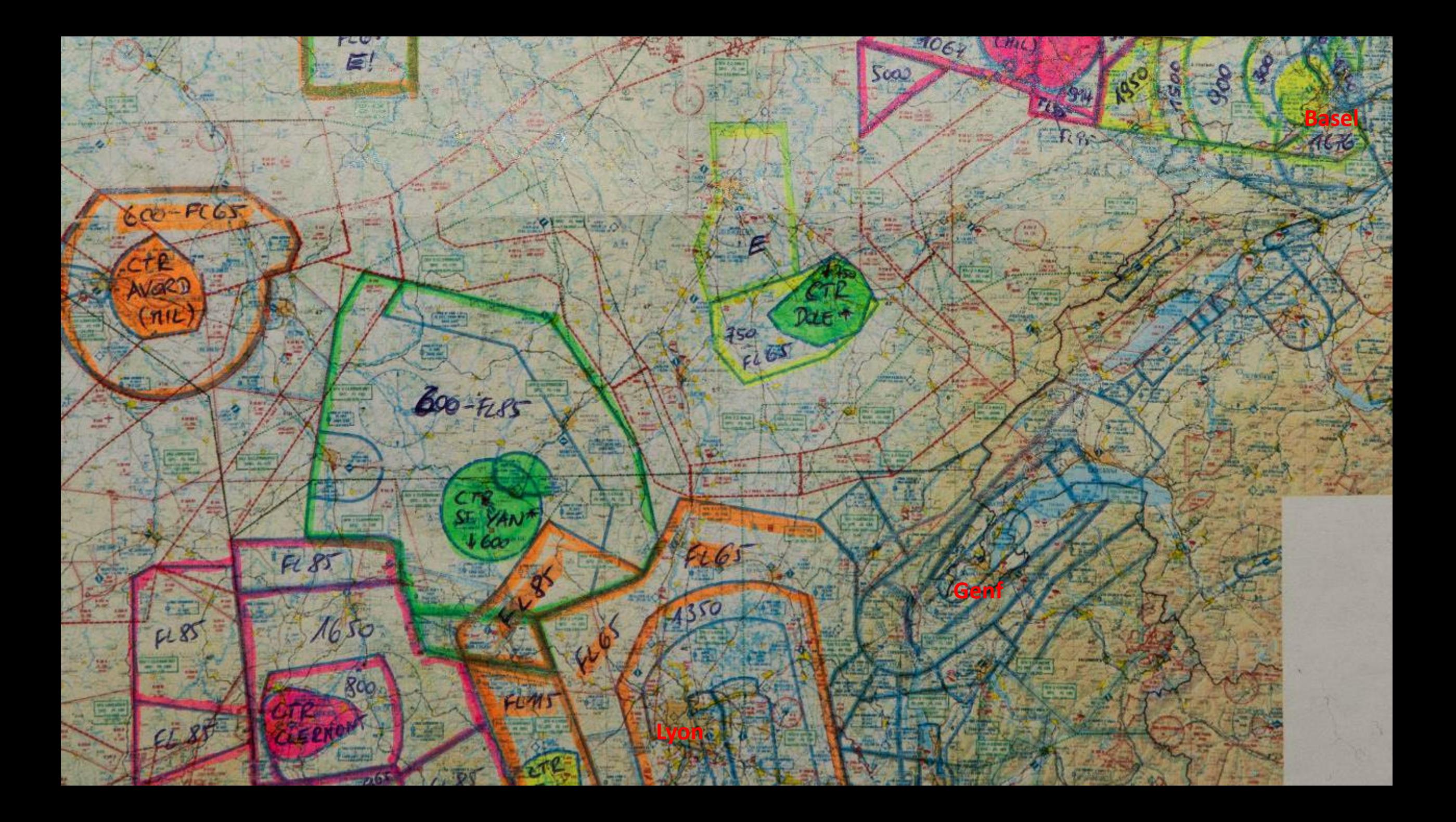

#### **Am Wochenende ohne Transponder und ohne Freigabe befliegbar bis min. 1950m:**

- **- Wenn ZRT Alpha nicht aktiv ist, Info:**
	- **- Straßburg APP: 119,580**
	- **- Phalsbourg TWR : 129.800 MHz**
	- **- Phalsbourg APP : 118.450 MHz**
- **- Blaue Bereiche nur bis max. 1950m MSL, Rest offen (FL115)**
- **- Info über LF-R 228 telefonisch/Funk (FIS Straßburg Info W: 120,700 MHz / O: 119,500 MHz)**
- **- Flugplan offiziell vorgeschrieben**
- **- Sprungplätze beachten**
- **- Vorbereitung über franz. [ICAO-Karte](https://www.geoportail.gouv.fr/donnees/carte-oaci-vfr)**
- **- Prüfen Aktivierung Tieffluggebiete (am Wochenende meist nicht aktiv) sehr einfach über [SIA-Seite](https://www.sia.aviation-civile.gouv.fr/schedules)**

Am Wochenen

my SIA

- **- Sicherheitshalber mit FIS fliegen**
- **- Großer Bereich offen**

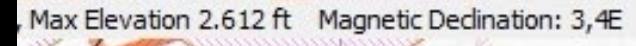

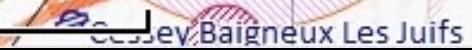

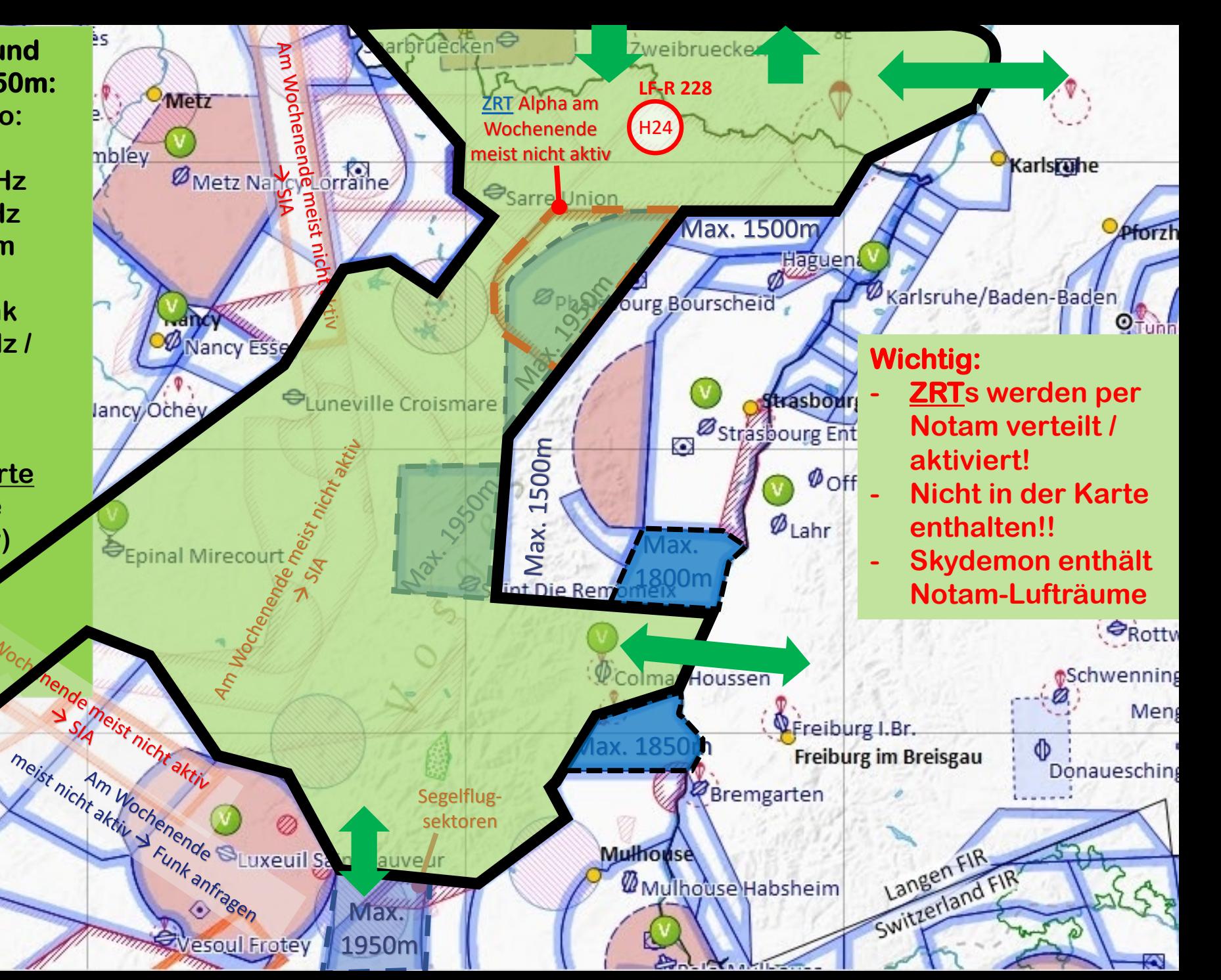

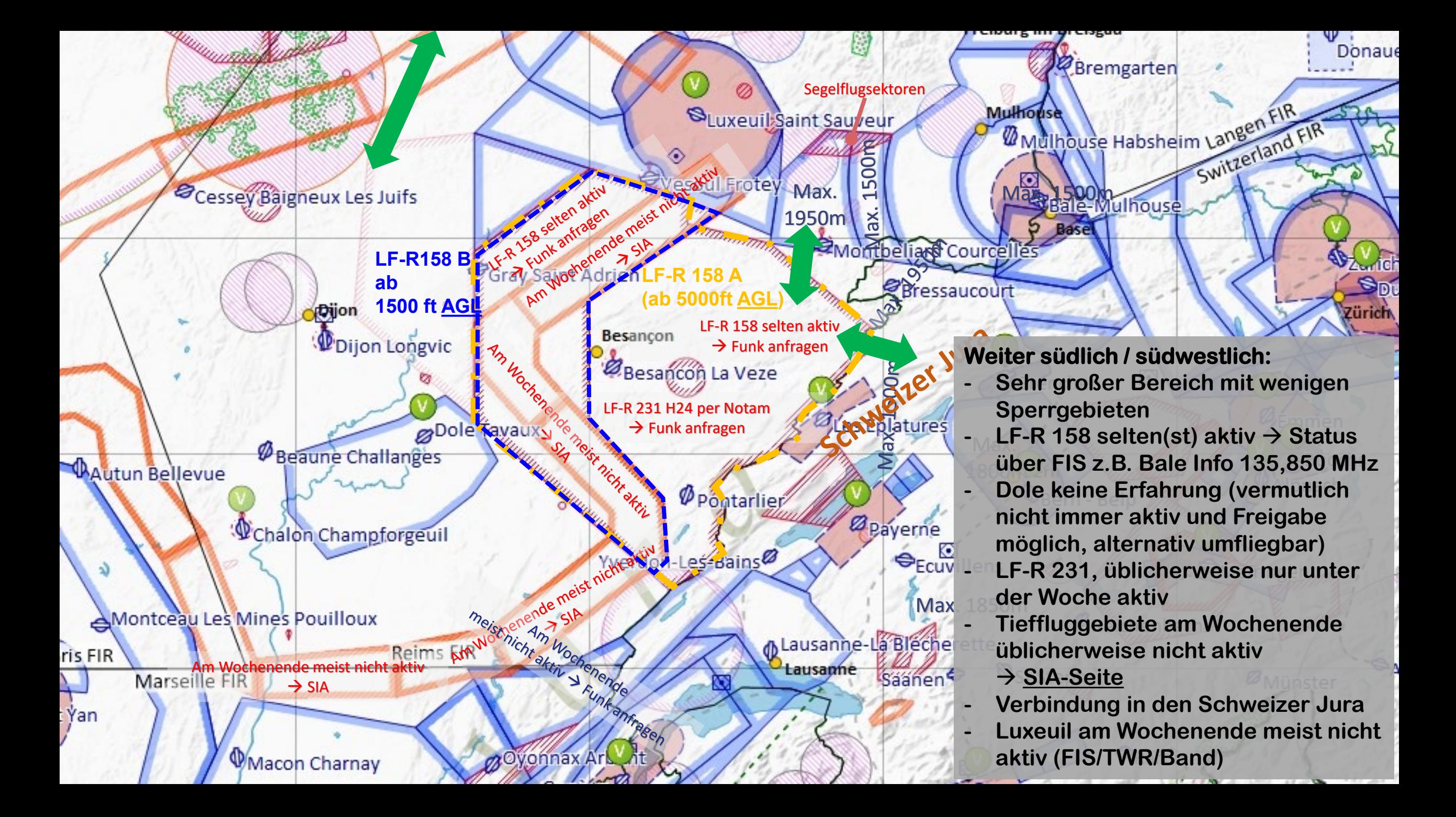

#### **Erreichbarkeit 1/5**

- **Aus dem Schwarzwald Hindernis Rheingraben**
- **Hohes Gelände in den Vogesen**
- **Große Strecke oft ohne Thermik zu überwinden (vor allem bei frühem Start z.B. im Schwarzwald)**
- **Im Rheintal morgens oft keine Thermik, teilw. sogar Inversion, wenn Schwarzwald schon voll entwickelt**
- **Unter 2000m macht Rheintalquerung meist keinen Sinn (18m-Flieger)**
- **Kürzeste Rheintalquerungen siehe rechts** (westl. Straßburg Vogesen "weit entfernt")
- **Vorher überlegen, wo man quert!**

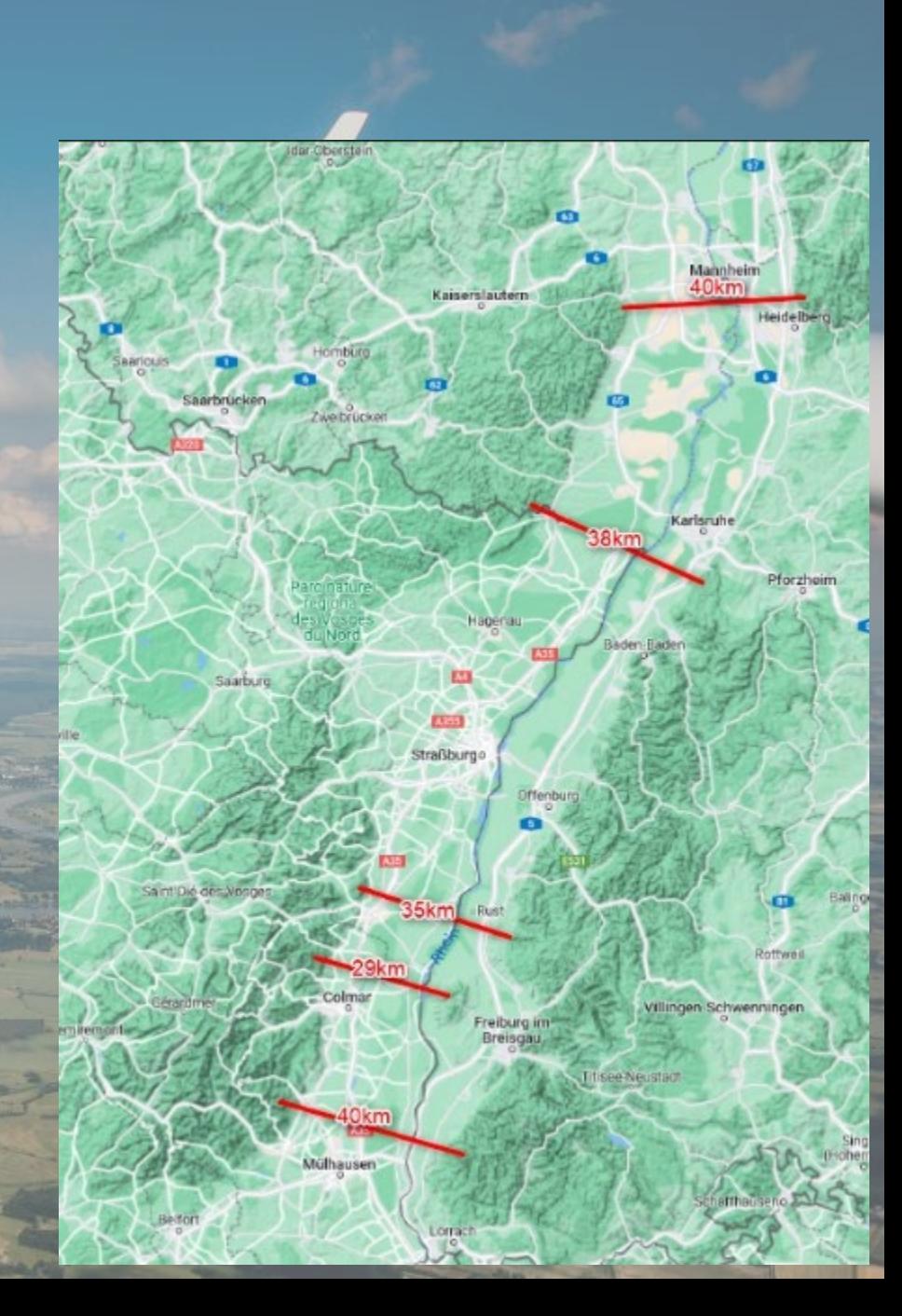

#### **Erreichbarkeit 2/5**

#### • **Ohne Freigaben:**

- **Umweg über Pfälzerwald lohnt sich oft, ausreichend Landemöglichkeiten im Rheintal, unkritisch (Vorsicht! Oft Sprungbetrieb in Schweighofen!)**
- **Morgens Kante von Pfälzerwald und Vogesen oft schon ähnlich früh entwickelt wie der Schwarzwald**
- **Alternative über Colmar, wenn der Schwarzwald ausreichend früh hohe Basis hat**

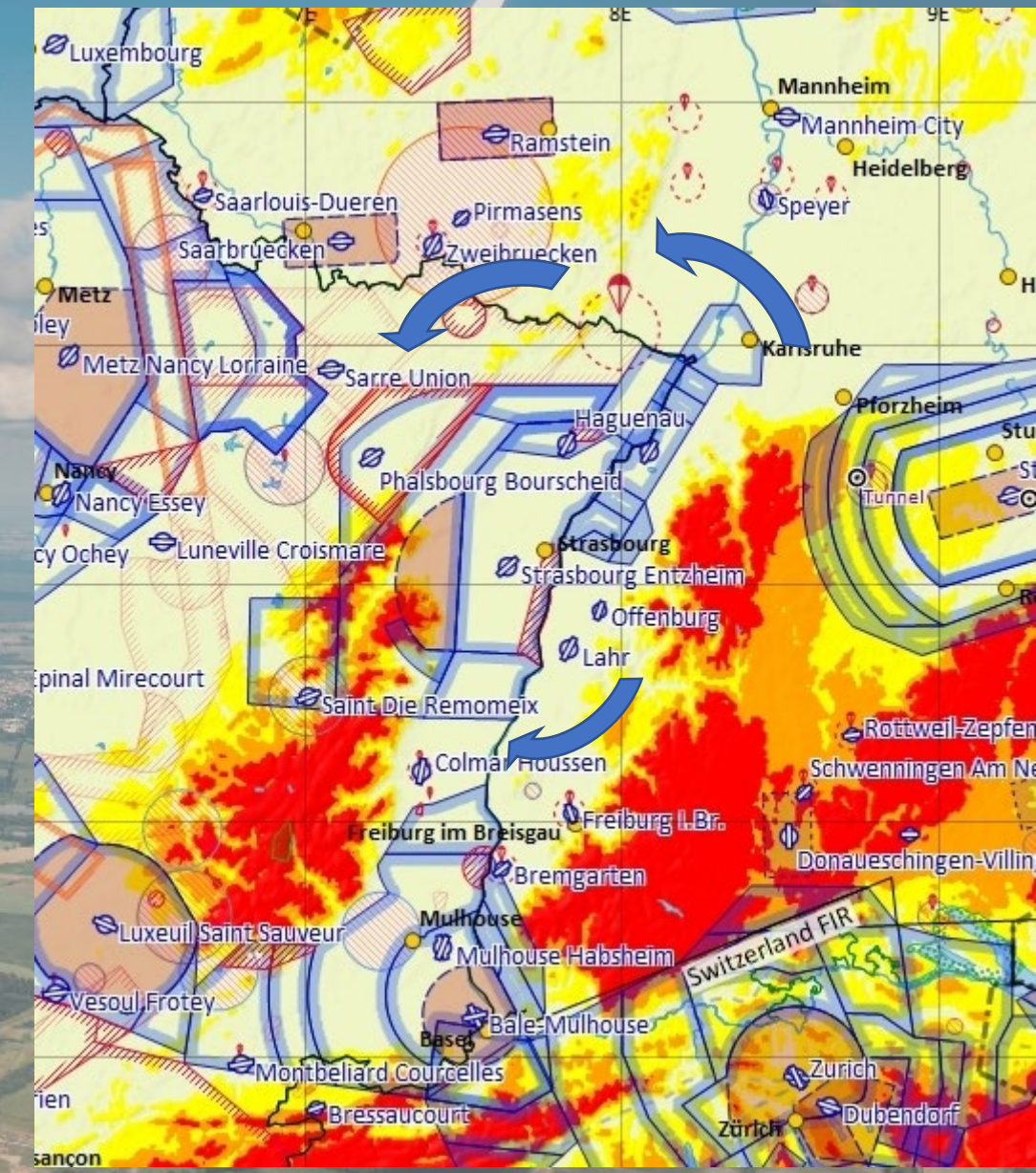

### **Erreichbarkeit 3/5**

- **Mit Freigaben (Straßburg APP):**
	- **Aus der Gegend Nordschwarzwald (höchstmögliche Basis)**
	- **Freigabe durch Anflugsektor von Karlsruhe-Baden (Bahnmitte?) Richt. Schweighofen (Sprungbetr.?!)**
	- **Kürzester Weg in thermisch aktives Gebiet entlang der Grenze Pfalz/FR**
	- **Vorher von Straßburg APP bestätigen lassen, dass LF-Rs westlich KA nicht aktiv sind**
	- **Fliegen mit FIS hilfreich / einfacher**

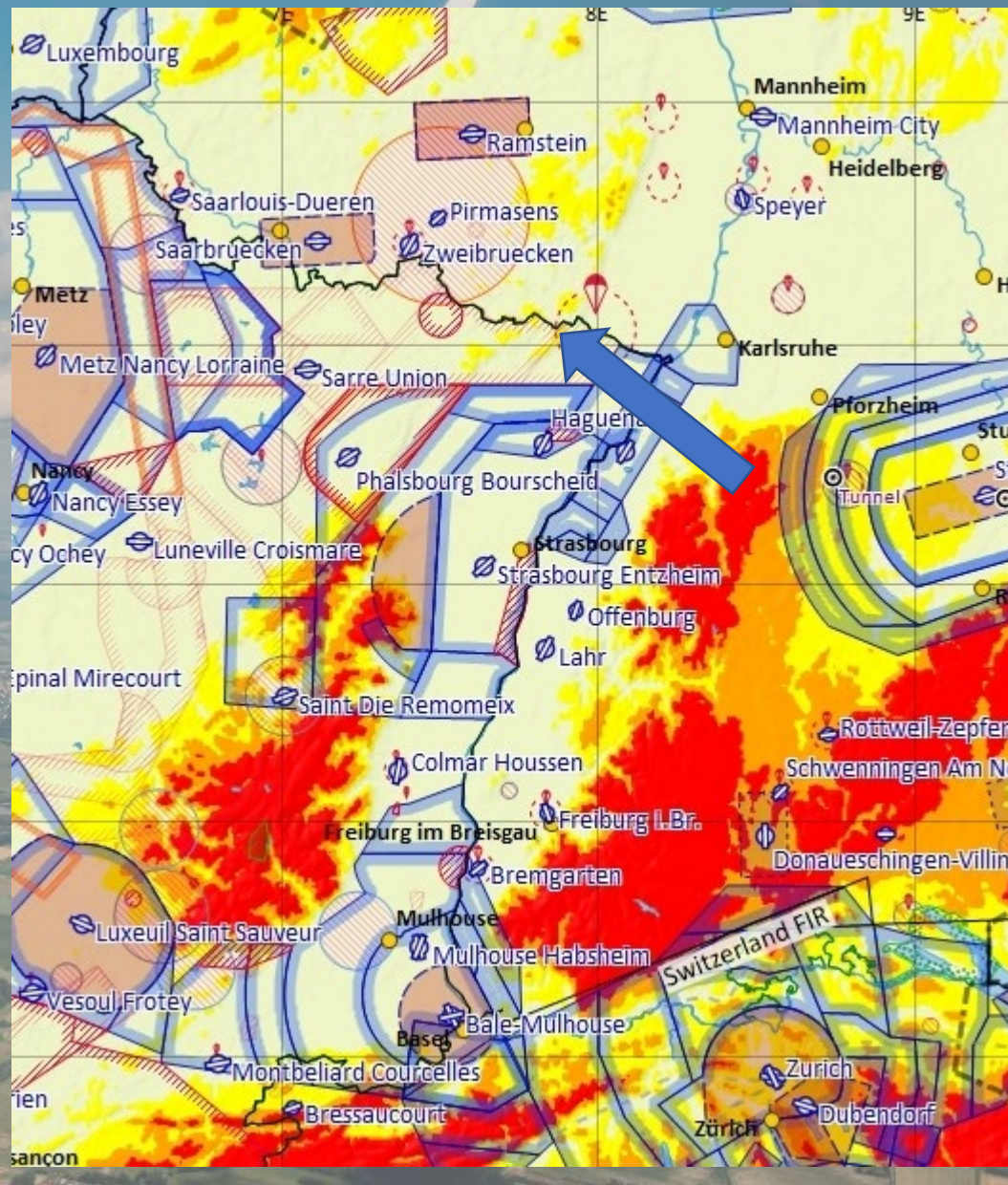

### **Erreichbarkeit 4/5**

- **Mit Freigaben (Straßburg APP):**
	- **Direkt / auf möglichst kurzem Weg aus dem Schwarzwald in thermisch aktiven (erkennbaren) Bereich in den Vogesen**
	- **Bei Durchflug durch TMA von Straßburg Abhängigkeit von Fluglotsen**
	- **Einstieg in die Vogesen teilweise schwierig, wenn Inversion im Rheintal (Wolken teilweise weiter in den Vogesen, d.h. 1…2 km westlich der Kante)**

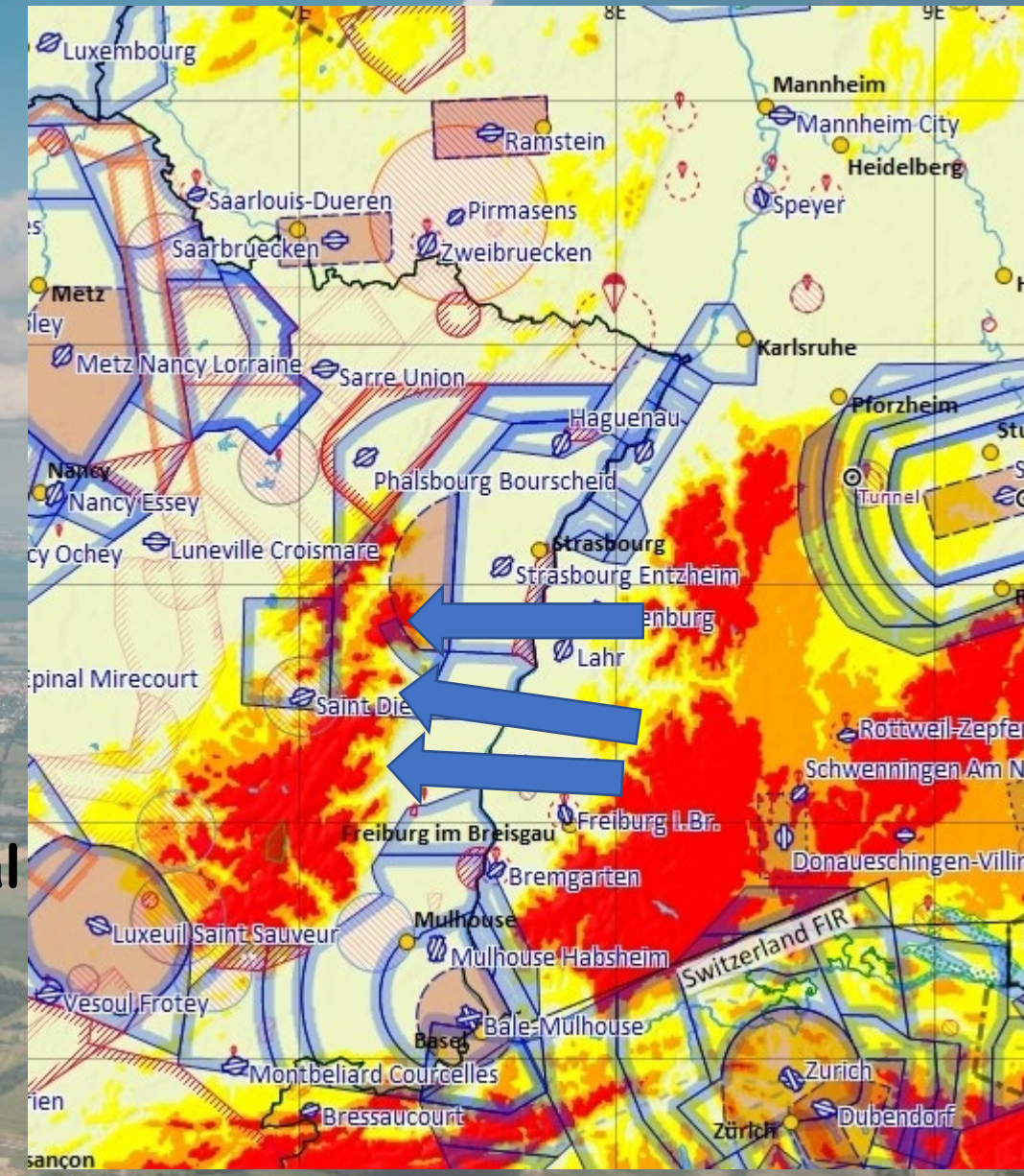

#### **Erreichbarkeit 5/5**

- **Mit Freigaben (Bale Info / APP):**
	- **Direkt / auf möglichst kurzem Weg aus dem Schwarzwald in thermisch aktiven (erkennbaren) Bereich in den Süd-Vogesen**
	- **Abhängigkeit von Fluglotsen (Basel)**
	- **Thermik evtl. in Schwarzwald und Vogesen besser entwickelt und vor allem höher (wenn man später dran ist)**
	- **(noch nie getestet)**

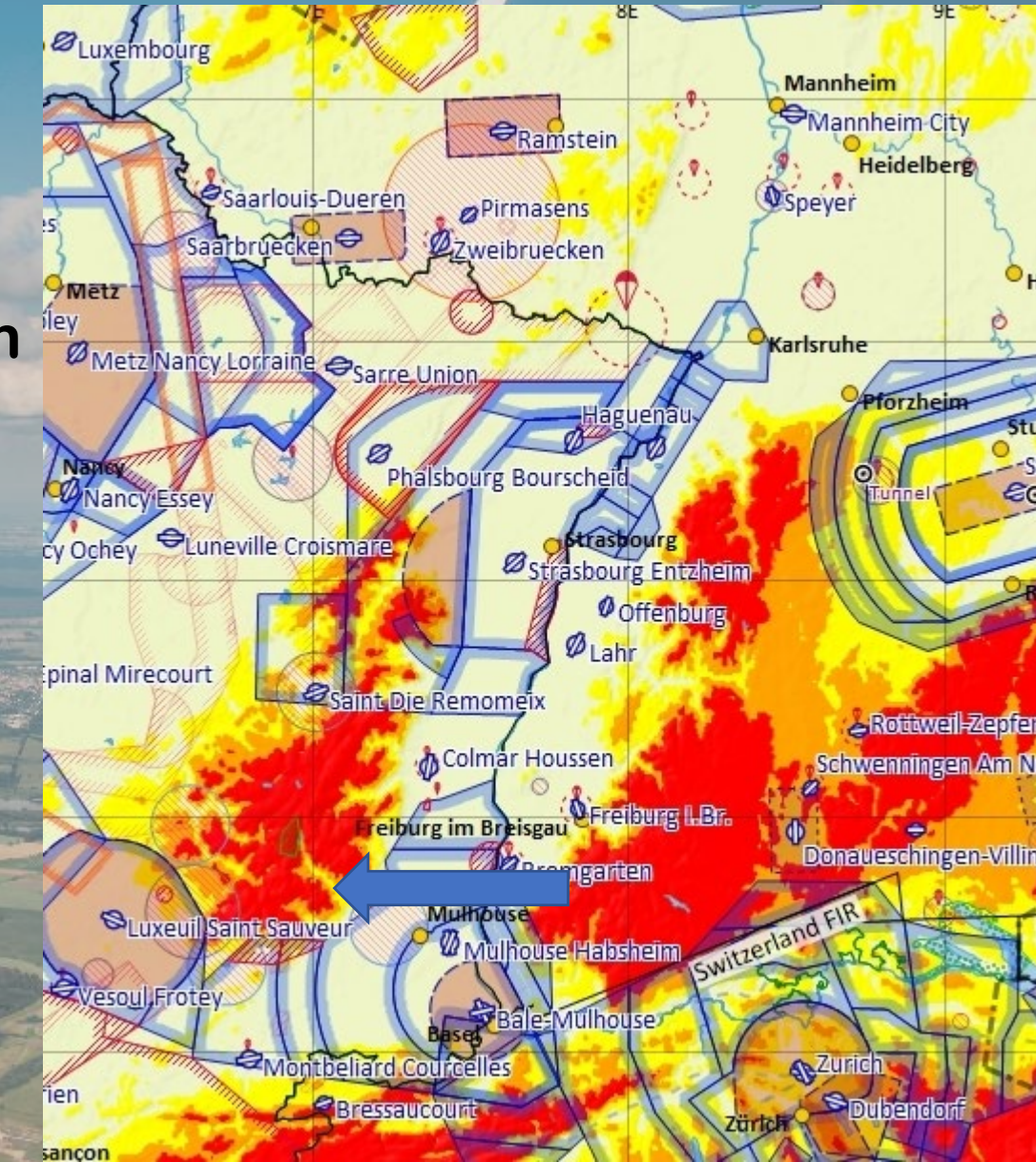

### **Verbindung Jura Vogesen**

- **Ohne Freigabe möglich bis 1950m (blaues Fenster rechts; darüber Freigabe von Basel)**
- **wenn LF-R 158 nicht aktiv (meistens)**  → Info über Bale Info 130,9 MHz **oder Riessling Radar 119,7 MHz**
- **Je nach Wolken im Jura Sprung von ca. 40…50km**
- **Kürzester Weg nördlich Les Éplatures Richtung Montbellard / Belfort**
- **Bei Basishöhe >>2000m machbar**

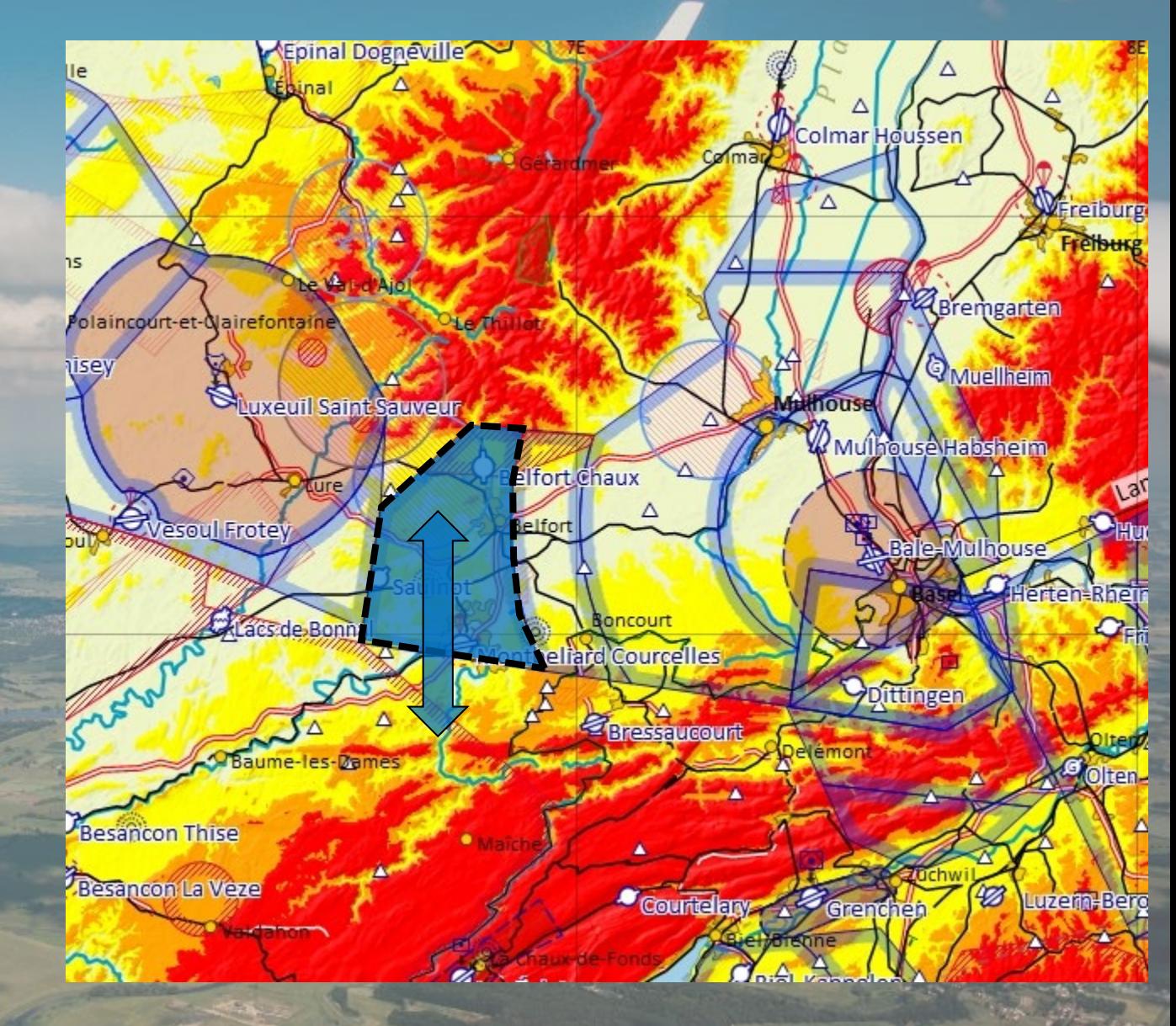

## **Fliegen (Ausrüstung)**

- **Franz. ICAO-Karte mit markierten Lufträumen und Höhen s.o. (1x LF-Rs, 1x CTRs/TMAs)**
- (Detailkarte Region Freiburg  $\rightarrow$  Download von SIA  $\rightarrow$  gut für Vorbereitung)
- **Memocard [Ramstein \(https://www.lsvrp.de/wp-content/uploads/2020/05/2020-Memocard-](https://www.lsvrp.de/wp-content/uploads/2020/05/2020-Memocard-Endversion.pdf) Endversion.pdf) vor allem ohne XPDR im Pfälzerwald melden!**
- **Kniebrett (KB-1 mini, ca. DIN A6)**
	- **mit Liste der LF-Rs (relevant und möglicherweise aktiv)**
	- **mit leeren Blättern und Stift zum Mitschreiben von Funksprüchen**
	- **mit Karte der kürzesten Rheintalquerungen (s.o.)**
- **Tablet (Lenovo Tab M7) mit Haubenrahmen-Halterung (kein Saugnapf)** 
	- **Primär für Kartendarstellung**
	- Mit XCSoar (Freeware) mit allen europäischen Lufträumen zusammengebaut (sehr gutes Nachschlagen der Lufträume  $\rightarrow$  drauf klicken zeigt die Form und Höhe jedes Luftraums in einer Farbe an)
	- **Alternativ Skydemon (Weekend-Ansicht mit nicht relevanten Lufträumen ausgeblendet)**
- **XPDR (macht das Leben deutlich einfacher bzw. sicher, dass man nix falsch macht UND Sicherheitsfeature, weil man von Motorflugzeugen/Airlinern gesehen wird)**
- **In-ear-Kopfhörer (deutlich besseres Verstehen des Funks)**
- **Kamera**

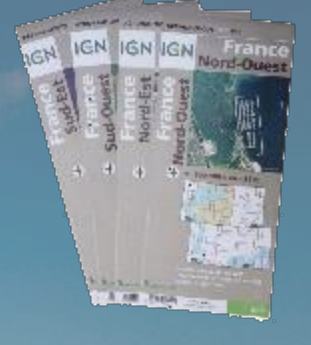

## **Fliegen (Vorbereitung)**

• **Verinnerlichen Lufträume (am PC oder mit ICAO-Karte; im Winter)**

- **Unterstützung durch XCSoar und/oder Skydemon**
- **Online-ICAO- und sonstige Karten (siehe Links)**
- **Flugplan (am Vorabend oder morgens) nächste Seite**
- **Aktivierung Tiefflugrouten (SIA; am Vorabend oder morgens)**
- **Relevante Lufträume für die geplante Flugrichtung raussuchen (Liste der LF-Rs, TMAs, etc.; Vorabend)**
- **Nicht relevante Lufträume (z.B. am Wochenende nicht aktiv oder an entsprechenden**  Wochentagen nicht aktiv usw. über Liste der LF-Rs) "ausblenden"

• **Ggf. Flugplätze oder FIS in Frankreich anrufen (eher die Ausnahme)** 

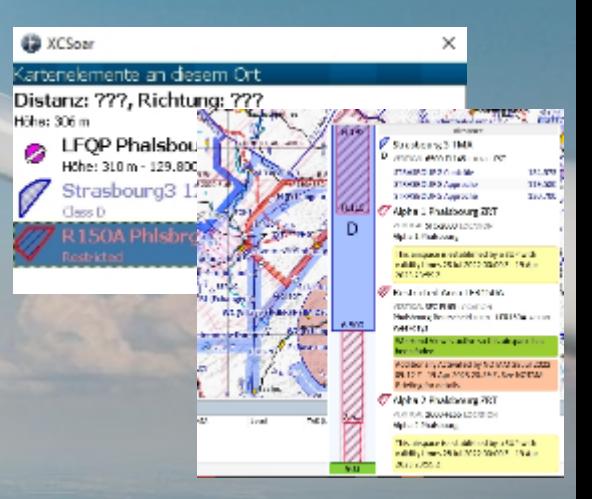

## **Fliegen (Vorbereitung Flugplan)**

- **Template aus dem Netz, Urheber unbekannt, aber mehrfach erprobt**
- **Kann als unter [www.dfs-ais.de](http://www.dfs-ais.de/) Flugplan vorbereitet, als Vorlage gespeichert und geteilt werden**
- **Mit Vorlage nur noch Wegpunkte mit DCT verbinden und Start-/Flugzeit aktualisieren**
- **Dauer für Aufgabe eines (vorbereiteten) Flugplans <5min**
- **DFS-Seite kann auch per Handy komfortabel genutzt werden (Flugplan erstellen/öffnen/schließen)**

• **Kann gerne geteilt werden**

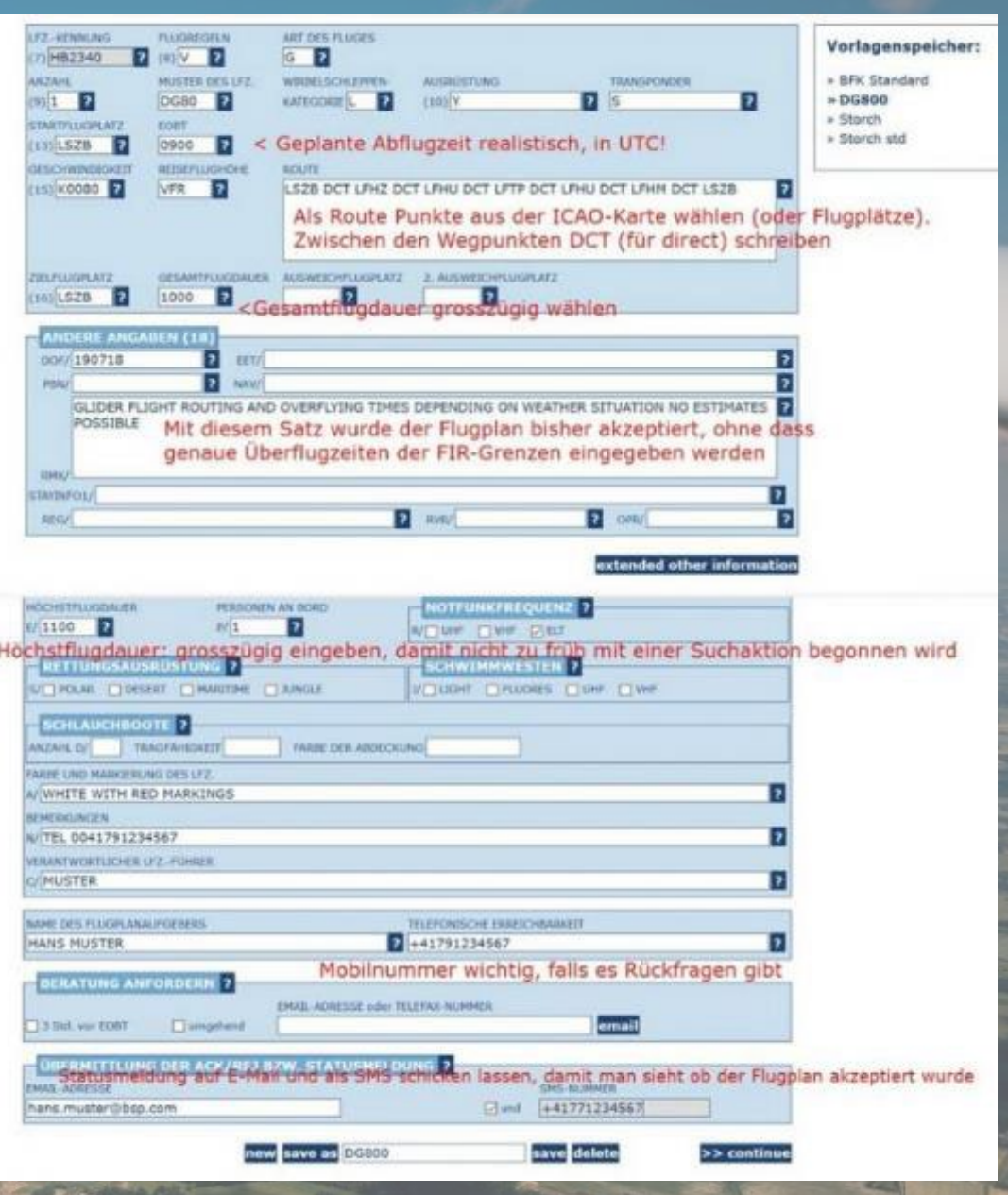

## **Fliegen (Durchführung)**

- **Flugplan öffnen (FIS-Frequ. Langen Info; sobald klar ist, dass es in die Richtung gehen kann)**
- **Aktivierung der Lufträume frühzeitig erfragen (Liste, z.B. im Schwarzwald vor der Rheintalquerung sobald Straßburg APP erreichbar ist)**
- **Am besten gleich auf der Frequenz bleiben und Freigabe einholen (bei Querung TMA/CTR**  Karlsruhe-Baden oder Straßburg) oder auf "FIS"-Frequenz einfliegen (wenn frei von **CTRs/TMAs, etc. Verkehrsinfo möglich falls ohne XPDR im Zweifel Position melden und**  fragen ob Luftraum aktiv  $\rightarrow$  FIS und APP meist eine Frequenz)
- **Grenzübertritt melden??? nicht sicher (bisher immer auf FIS-Frequenz)**
- **Nach Ausflug bzw. vor der Landung Flugplan schließen (Heimatflugplatz in Sicht) oder aufheben/canceln (wenn man noch wo anders hin fliegt als geplant oder es nix wird)**
- **Im Teamflug**
	- **Funk im Dual-Mode (FIS/APP möglichst primär!)**
	- **Vorsicht: nur kurze Funksprüche mit Teampartner, weil während des Sprechens die zweite Frequenz nicht durch kommt!!**
	- **Teampartner idealerweise dann ansprechen, wenn Fluglotse gerade anderes Flugzeug anspricht (dann wird er einen mit geringer Wahrscheinlichkeit selbst ansprechen)**

### **Funk 1/3**

- **Allgemein**
	- **FIS (=SIV = Service d'Information de Vol) grüne Einträge in der Karte**
	- **FIS und RADAR/APPROACH meist auf der gleichen Frequenz**
	- **Zugehörigkeit der (komplexen) TMAs in der Karte ersichtlich (Flugplatz, Nummer und Frequenz). Damit lässt sich auch die eigene Position gut melden bei Durchflug. (Beispiel rechts TMA 5 von Straßburg mit zugehöriger Frequenz für Durchflugfreigabe)**

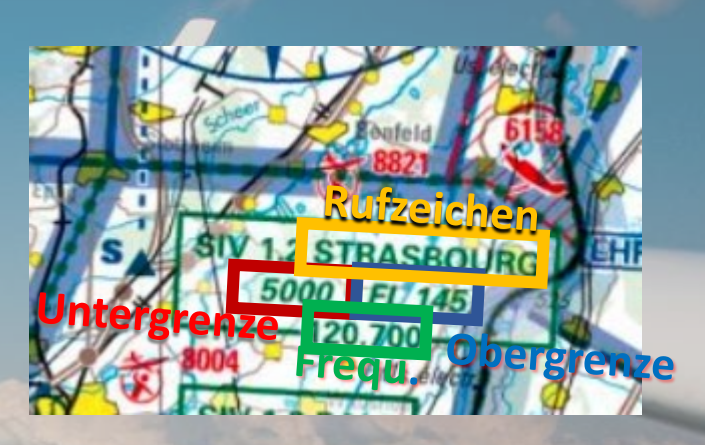

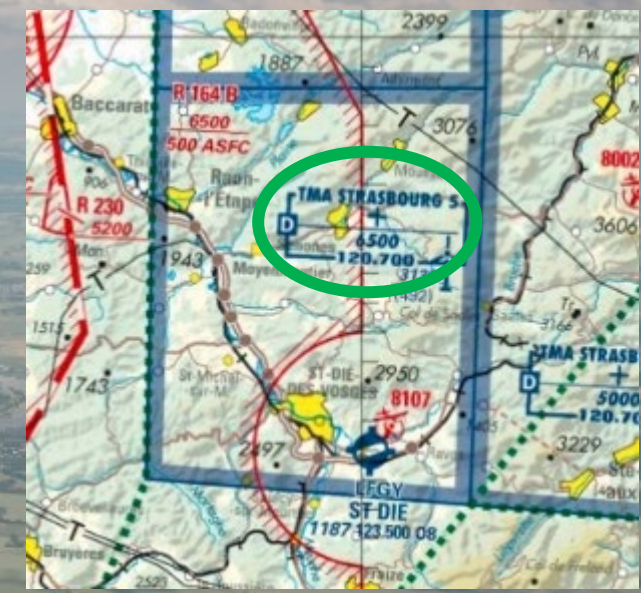

#### **Funk 2/3**

- **Querung TMAs/CTRs Karlsruhe-Baden / Straßburg:**
	- **Straßburg Approach (für Straßburg und (!) Karlsruhe-Baden): 119,580 MHz**
	- **Vorher ATIS 126,93 MHz abhören, damit kennt man die Anflugrichtung und weiß, ob IFR-Verkehr im Norden oder Süden hoch ist (je nach Anflugrichtung)**
	- **Alternativ länger bei Approach rein hören (wg. Landerichtung)**
- **Beispiel Freigabe Transit:**
	- **Straßburg Approach D-KXXX**
- **==========> Rückmeldung von Straßburg Radar**

**D-KXXX <Position> (z.B. 10 nm south of Karlsruhe) <… ft / FL ...> (eigene Höhe) request crossing from here to Haguenau up to FL<XX> in glider mode (meist wird nach Departure, Destination und Anzahl Personen an Board gefragt gleich mit nennen)**

#### **Funk 3/3**

- **Einflug in TMA Metz-Nancy-Lorraine:**
	- **Lorraine Approach (von Westen): 119,125 MHz**
	- **Meist kein/wenig IFR-Verkehr auf der Frequenz**
	- **Scheinbar eher früh morgens und spät abends**
- **Beispiel Freigabe:**
	- **Lorraine Approach D-KXXX**
- **==========> Rückmeldung von Straßburg Radar**
	- **D-KXXX**

**<Position> (z.B. 20 nm west of Straßburg oder close to TMA Lorraine 5.1) <… ft / FL ...> (eigene Höhe) request to enter your airspace (oder airspace Delta) from here to Nancy and back in glider mode up to FL<XX> (meist wird nach Departure & Destination und Anzahl Personen an Board gefragt gleich mit nennen)**

#### **Möglichkeiten für den Anfang**

• **Zum Ausprobieren um Straßburg**

• **Ohne Freigabe machbar**

• **Bei niedriger Basis einfacher**

• **Bei höherer Basis auch direkt aus dem Schwarzwald um Luftraum Karlsruhe in den Pfälzerwald**

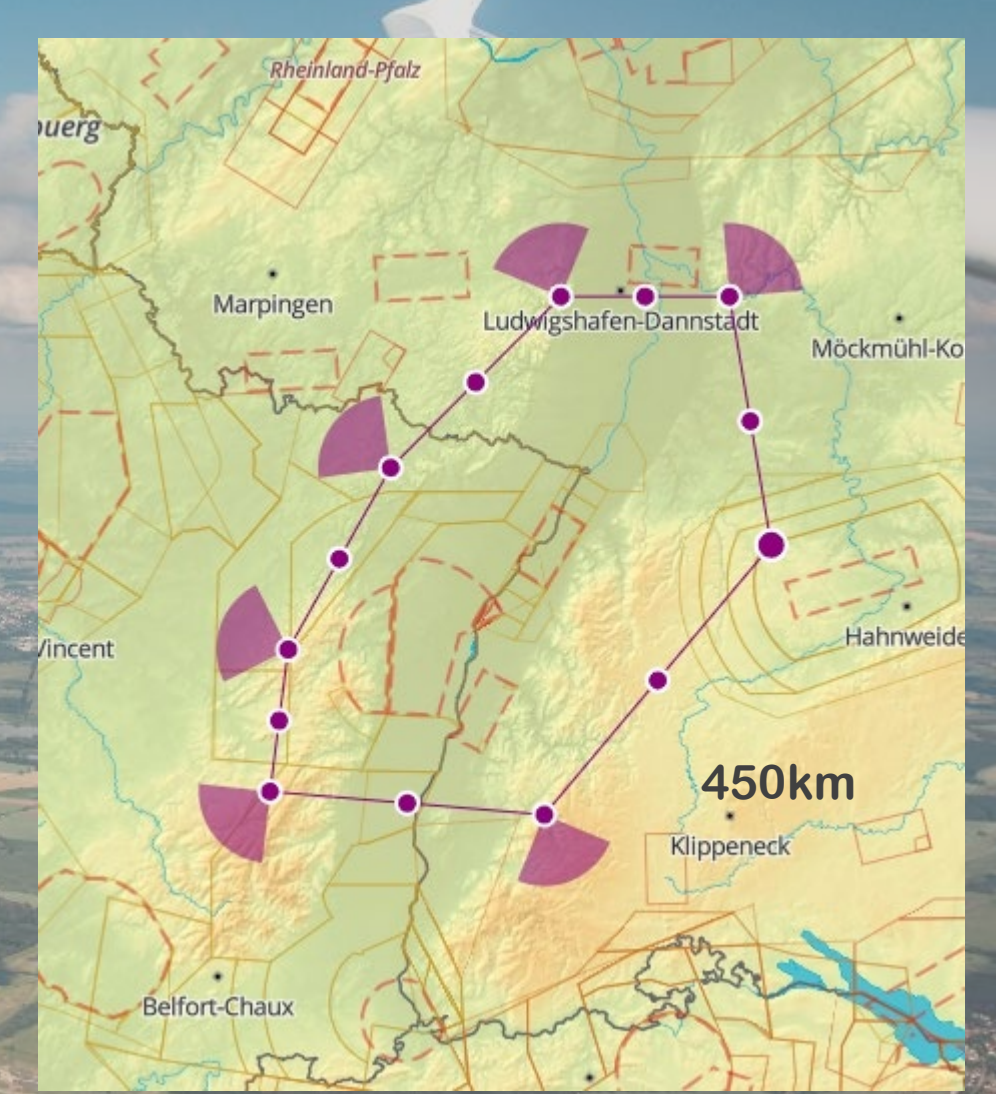

### **Möglichkeiten / Perspektiven**

- **Verbindung Schwarzwald-Jura-Vogesen-Pfälzerwald-Schwarzwald Flüge Bert Schmelzer / Holger Leicht**
- **Weitere Möglichkeiten inkl. Alb**
- **Abhängig vom Startplatz**

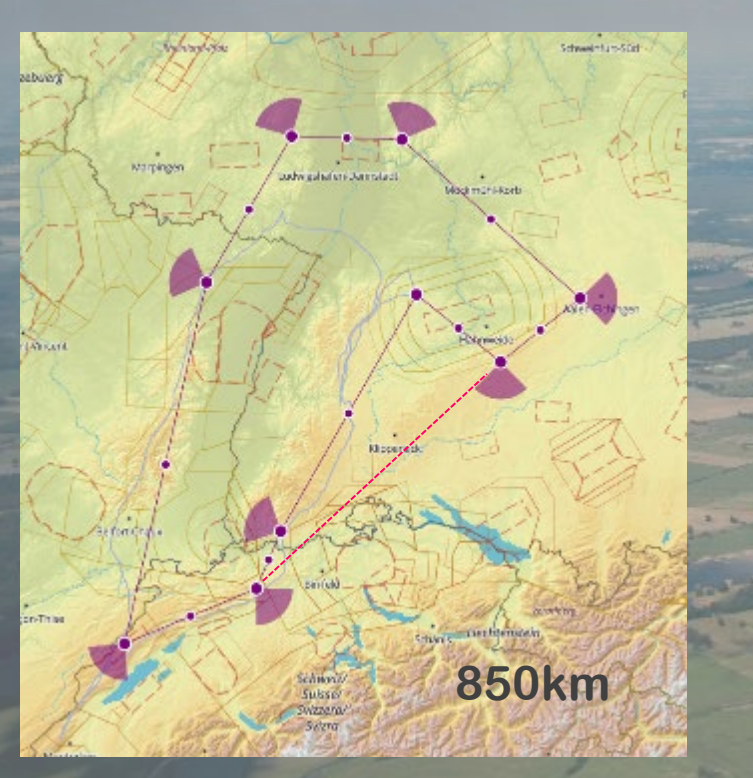

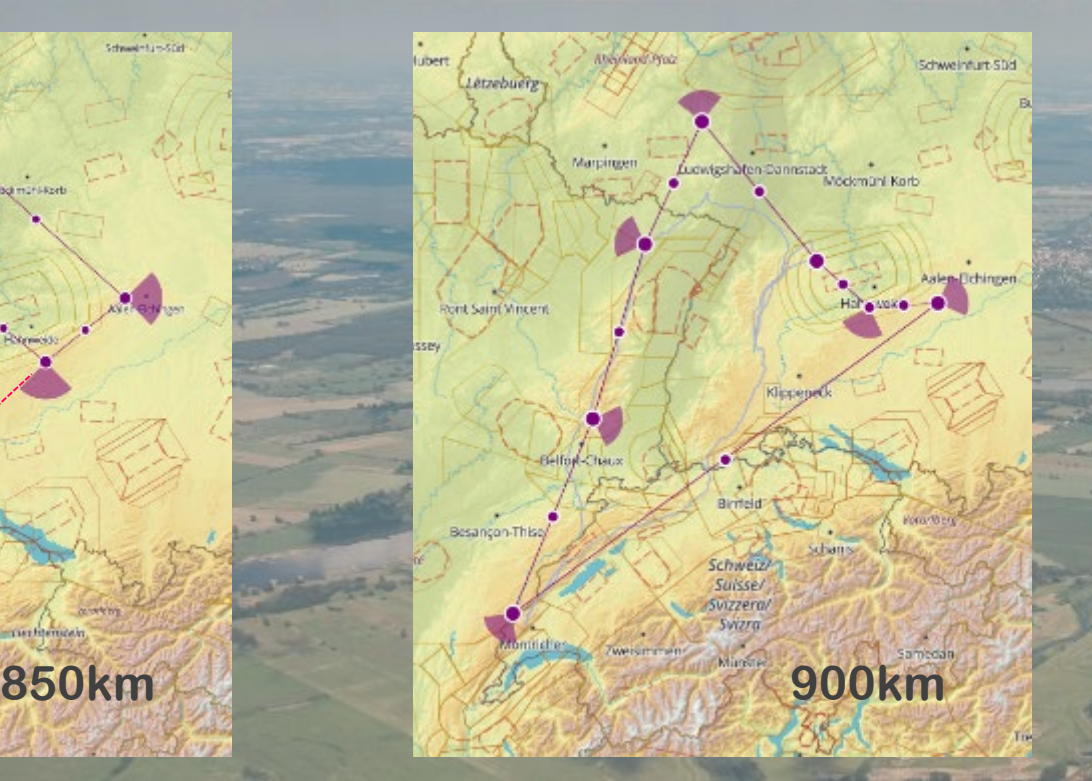

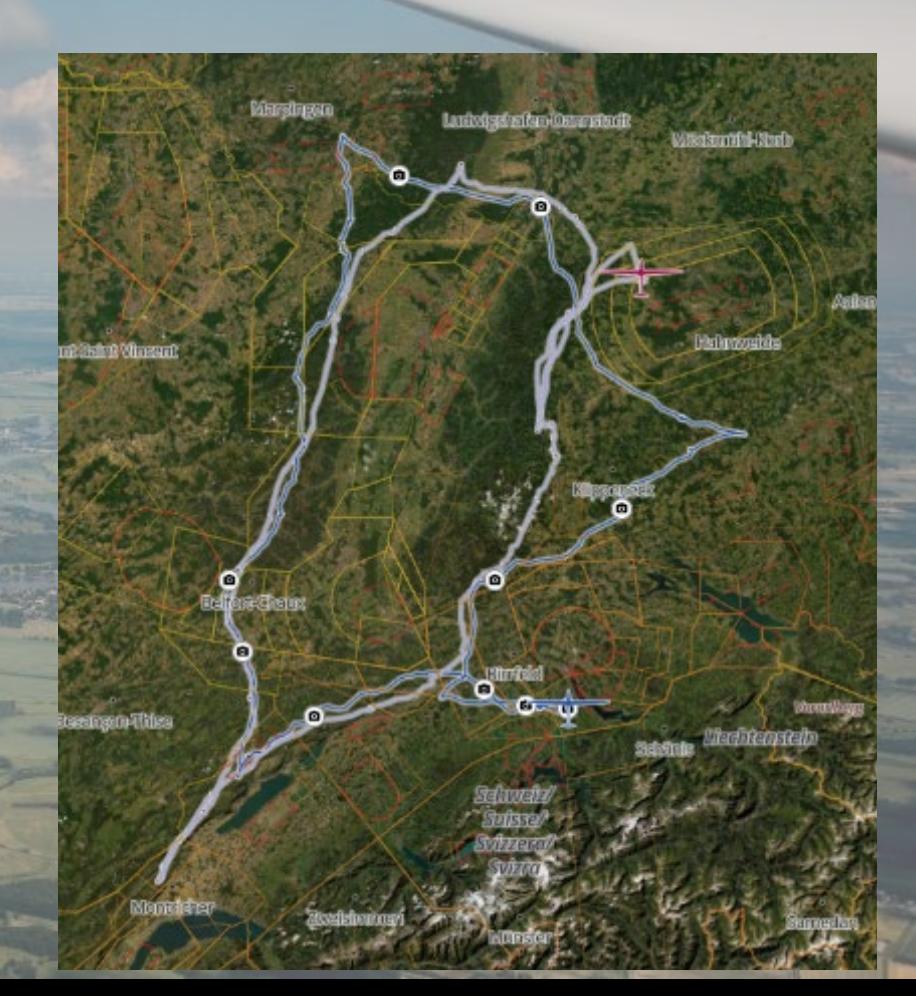

## **Vorgehen generell**

- **Relevante Lufträume kennen**
- **Verbleibenden Luftraum ohne Freigaben nutzen**
- **Unterstützung von FIS und bei Zweifel mit Positionsmeldung Bestätigung "ok" einholen**

#### **ODER**

- **Relevante Lufträume kennen**
- **Zusätzlich mit FIS/APP Freigaben einholen und TMAs und CTRs nutzen**
- **Ggf. LF-Rs mit Freigabe durchfliegen**

#### **Zusammenfassung**

- **Frankreich bietet neue, unbekannte Landschaften**
- **Oft Tage mit guter Thermik, manchmal sogar besser**  als "diesseits des Rheins" **(homogene Landschaft hinter den Vogesen)**
- **Ganz wenig Segelflug- / VFR-Verkehr in Frankreich**
- Mit der richtigen Flugvorbereitung sind die Lufträume "überschaubar"
- **Viele Lufträume sind zwar immer aktiv, aber kaum genutzt (kaum IFR-Verkehr)**
- **Fluglotsen meist sehr entgegenkommend (bis gelangweilt )**
- **Wer nicht direkt am Rheintal startet, hat vermutlich den einfacheren Einstieg (bei weiterem Weg zum Rheintal höhere Basis, Thermik besser entwickelt, usw.)**
- **Start aus dem Rheintal einfacher (sobald Vogesen oder Pfälzerwald losgeht)**
- **Rheinquerung (im Segelflug) anspruchsvoll, aber meist einfacher als erwartet man muss es nur machen**

## **Links 1/3**

- **<https://www.geoportail.gouv.fr/donnees/carte-oaci-vfr> ICAO-Karte Frankreich online**
- **<https://www.notaminfo.com/francemap> Notams Frankreich (ohne Gewähr!)**
- **[https://www.sia.aviation-civile.gouv.fr](https://www.sia.aviation-civile.gouv.fr/) Products to be downloaded Karten SIA (detaillierte Regionen)**
- **[http://s289271336.onlinehome.fr/dossiers\\_ffvv/briefings/](http://s289271336.onlinehome.fr/dossiers_ffvv/briefings/) franz. Wetterbriefing**
- **AZBA (=Activation des zones basses altitudes = Aktivierung Tieffluggebiete): <https://www.sia.aviation-civile.gouv.fr/schedules>**
- **Nachlesen von AIP SUPs (aus Notams): Beispiel AIP SUP 277/21 (immer gleiche Nomenklatur, vorne fortlaufende Nr., hinten Jahr bzw. im Link umgekehrt): https://www.sia.aviation**
	- **[civile.gouv.fr/pub/media/store/documents/file/l/f/lf\\_sup\\_2021\\_277\\_en.pdf](https://www.sia.aviation-civile.gouv.fr/pub/media/store/documents/file/l/f/lf_sup_2021_277_en.pdf)**
- **AIP: [https://www.sia.aviation-civile.gouv.fr](https://www.sia.aviation-civile.gouv.fr/) (Anflugkarten: Atlas VAC) AIP: eAIP France**

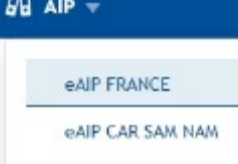

#### **Links 2/3**

- 
- **Sperrgebiete Aktivierung (zum Nachlesen von LF-Rs): [https://www.dircam.dsae.defense.gouv.fr/images/Stories/Doc/ERF/ERF\\_ZONE\\_R.pdf](https://www.dircam.dsae.defense.gouv.fr/images/Stories/Doc/ERF/ERF_ZONE_R.pdf) Übersetzung mit Google Translator (gesamtes Dokument) hilft ggf. schon weiter**

**(Quelle:<https://www.sia.aviation-civile.gouv.fr/> eAIP aktuelle Version ENR 5.1 Zones interdites, réglementées et dangereuses)**

**Wichtige Bezeichnungen/Abkürzungen/Beispiele: sauf: Mer 1000/CS et Sam, Dim, JF = Außer: Mittwoch 10:00 bis Sonnenuntergang und Sa/So/Feiertag HIV = Hiver = Winter JF = Jour Ferrier = Feiertag à partir de 1000 = ab 10 Uhr sauf = außer**

• **Sperrgebiete AIP ENR 5.1: [https://www.sia.aviation-civile.gouv.fr](https://eur03.safelinks.protection.outlook.com/?url=https%3A%2F%2Fwww.sia.aviation-civile.gouv.fr%2F&data=05%7C01%7Cholger.leicht%40de.bosch.com%7C4eefc7bb7c2242dd119408dac03c5cb4%7C0ae51e1907c84e4bbb6d648ee58410f4%7C0%7C0%7C638033662728176637%7CUnknown%7CTWFpbGZsb3d8eyJWIjoiMC4wLjAwMDAiLCJQIjoiV2luMzIiLCJBTiI6Ik1haWwiLCJXVCI6Mn0%3D%7C3000%7C%7C%7C&sdata=4RzfP%2FSZo1s29h%2FSTy1427ODJH4dFTaRTB0gTBqVlzs%3D&reserved=0) AIP eAIP**

### **Links 3/3**

• **[ICAO-Karte Frankreich](https://www.sia.aviation-civile.gouv.fr/) (zum Ausdrucken): [https://www.sia.aviation-civile.gouv.fr](https://www.sia.aviation-civile.gouv.fr/)**

 $\rightarrow$  **products to be downloaded**  $\rightarrow$  **Metropolitan France Charts**  $\rightarrow$  **kostenloser Download mit Zugang**

• **<http://qfu.free.fr/index.php>**

 **Austausch-/Suchseite für französische Flugplatz-Infos (z.B. Anflugblätter)**

- **<https://www.ffvp.fr/trouver-un-club> Karte mit allen Segelfluggeländen inkl. Kontaktdaten**
- **[http://www.fliegen-in-frankreich.de](http://www.fliegen-in-frankreich.de/) Motorflugseite**

• **<https://flyxc.app/> FlyXc Gleitschirmaktivität (rechts oben ein Menü aufklappen und "Airways" aktiv machen, dann sieht man sie auf der Karte)**

• **Meine Flüge nach Frankreich (von Malmsheim): [https://www.weglide.org/flight/map?user=Holger%2520Leicht,717&order\\_by=](https://www.weglide.org/flight/map?user=Holger%2520Leicht,717&order_by=-scoring_date&country=Deutschland,DE) scoring\_date&country=Deutschland,DE**